## Download and install the QuickBooks Desktop Version on Windows 10

## **Buy QuickBooks Accounting Software**

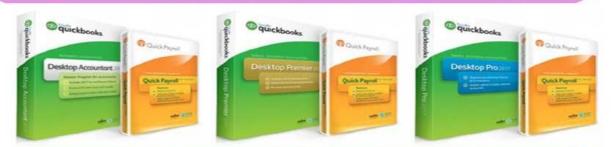

## **Buy QuickBooks Software Online**

With QuickBooks accounting, you get connected to your business no matter where you are. It gives a real-time view of your cash flow on your device so you stay updated. Its entire invoice feature, payments remain at your fingertips. Whatever going in your office you stay updated at your space with the QuickBooks mobile app. It automatically imports and categorizes transactions. Sync with the application and take a snap of your receipts to store them in a separate place. Other than this, QuickBooks also provide cloud feature where user can save the documents such as invoice, bills, tax return and so on.

This accounting software provides a friendly interface that makes it more convenient to use and the user doesn't need an accounting or finance expert to use QuickBooks. Its fast performance makes you load files online in less time, can manage multiple windows at the same time and the best part is that you can work across any device such as pc, laptop, tablet or phone.

## Download and install QuickBooks Desktop Version on your Windows 10 device-

- "Buy QuickBooks Desktop Version" and start downloading it.
- Select "Yes to All "and then tap on 'Next' button.

- Read the license agreement and tap on the button to agree and then click on the Next button.
- Type the License and product key number and hit the Next button.
- Then start the installation process from your PC.
- If you're using the software on multiple devices install the product through "Custom and Network".
- Select on which device you will access the product.
- Once you select it chooses a new install location or simply press the next button to save the file into a default location.
- After this, tap on Install and then select Open QuickBooks to get started.

Now your product is installed and activated. To know more or purchase the product, <u>Buy QuickBooks For Small Business</u> and choose the correct version for your system. Here you will get the best and genuine product at an affordable price, with great comprehensive services. Our comprehensive service includes free installation and configuration so those users don't face issue while installing the product.

**Source:** <u>https://purchase-quickbooks-desktop.site123.me/my-blog/download-and-install-the-quickbooks-desktop-version-on-windows-10</u>